## **Example 7: ball impact**

**Objective**: Observe the delamination and inplate failure in laminate.

Filename: ex7ball\_impact.k

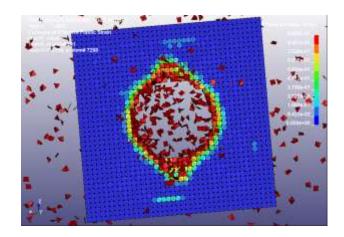

## Damage pattern, top view

## **Description:**

A laminate plate is impacted by a rigid ball. Complex damage patterns are formed in the plate automatically.

You are expected to do the following studies by **beta version of executeable**:

- 1. .Copy *ex7ball\_impact.k* to directory example7.
- 2. Obtain the results.
- 3. In ls-prepost, click **Fringe Component -> effective plastic strain**. Here the effective plastic strain indicates the damage value in peridynamics. Play the animation.
- 4. In ls-prepost, click **Fringe Component -> Misc-> History Var #1** for inplate damate and Var#2 for delamination.

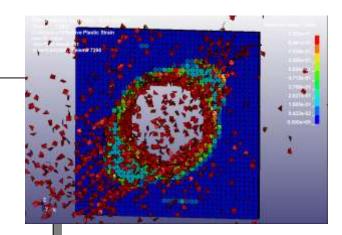

Damage pattern, bottom view